一般フォトの解答・解説

一般フォトの解答と簡単な解説の閲覧方法です。

①「データ分析メニュー」を選択

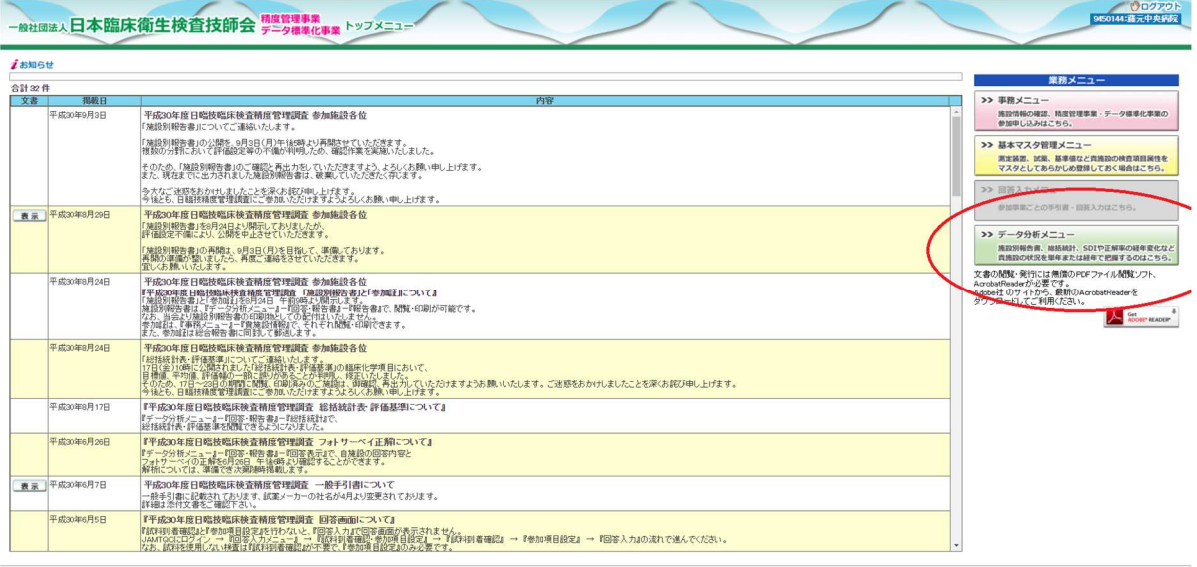

Copyright(C)日本職床衛生検査技師会 All Rights Reserved

## ②平成 30 年度宮崎県医師会臨床検査精度管理調査の「回答表示」を選択

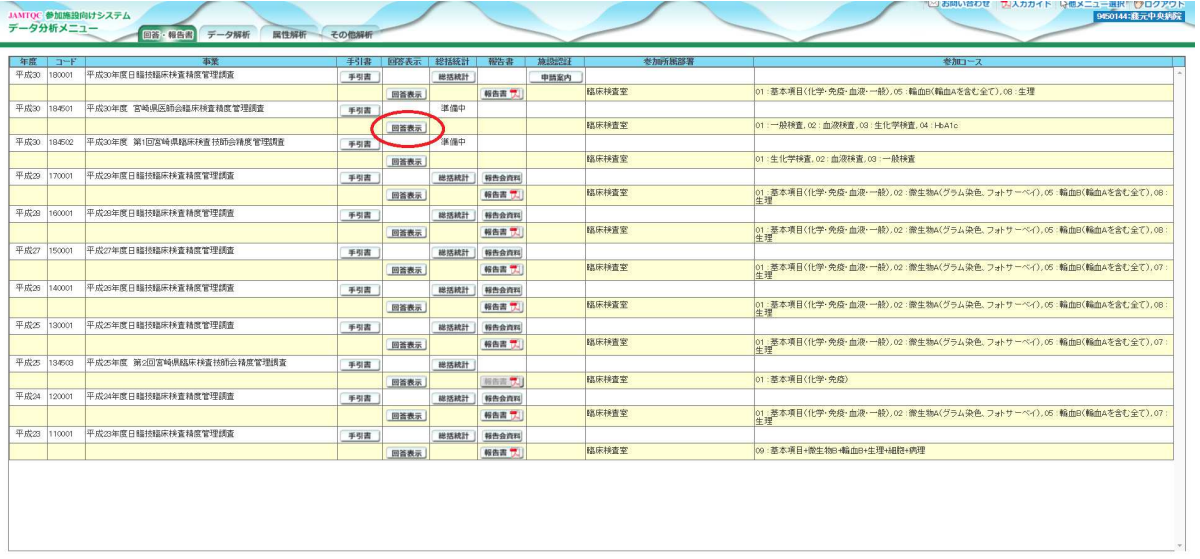

-<br>Convright(C)日本経床衛生排香 持續会 All Rights Represed

## ③一般フォトの「回答」を選択

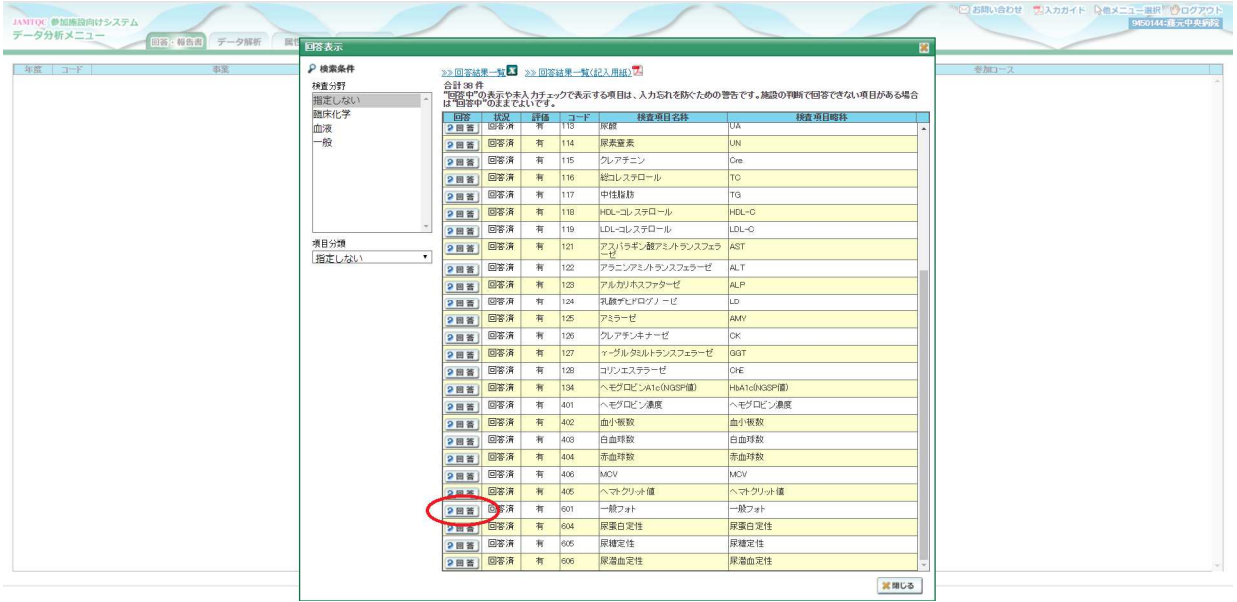

## ④確認したい設問の「回答」を選択

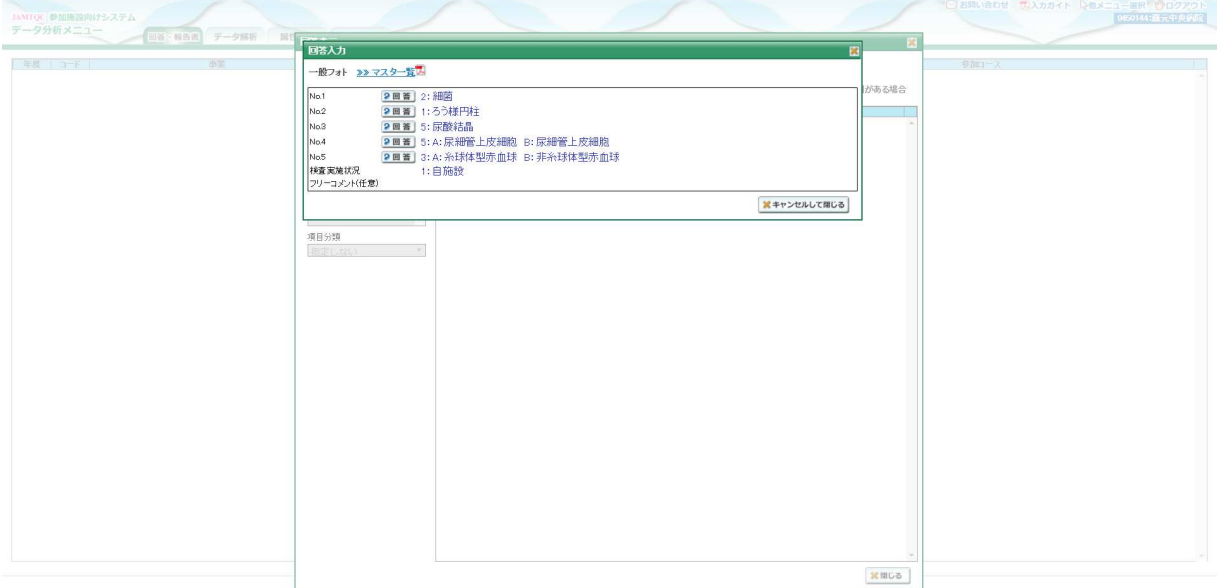